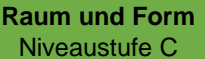

## **Darum geht es**

*"Die Entwicklung eines Symmetrieverständnisses ist von zentraler Bedeutung. Dies hat vor allem zwei Gründe:*

- *Die Eigenschaft der Symmetrie kann zahlreiche geometrische Objekte charakterisieren und ist somit zentraler Bestandteil für die Begriffsbildung.*
- *Die Achsenspiegelung ist die erste und grundlegende Kongruenzabbildung. Alle Kongruenzabbildungen können auf Achsenspiegelungen zurückgeführt werden.*

*Die Kongruenzabbildungen sind: Achsenspiegelung, Punktspiegelung, Drehungen, Verschiebungen und deren Verkettungen (Schmidt-Thieme & Weigand, 2014, S. 187).*

*Ein tragfähiges Symmetrieverständnis wird angenommen, wenn die Untersuchung geometrischer Objekte auf Symmetrien und die Durchführung symmetrischer Abbildungen gelingt.*

*In Niveaustufe C geht es vor allem auch darum, Achsen-, Dreh- und Schubsymmetrie und deren Eigenschaften zu erkennen und voneinander unterscheiden zu können, und um die Ausführung der Spiegelung an einer Achse. Ohne Symmetrieverständnis können Objekte nicht sicher auf Symmetrie untersucht werden. Dies ist sehr problematisch für die Objektbegriffsentwicklung. Auch die Untersuchung von geometrischen Abbildungen ist ohne Symmetrieverständnis nicht zielgerichtet möglich. Ebenso wenig gelingt das Führen von Beweisen unter Nutzung von Symmetrien und Kongruenzen (Schmidt-Thieme & Weigand, 2014, S. 191)."* (LISUM, 2019. Handbuch ILeA plus, cc by nd 4.0, S. 136)

## **Übersicht über die Förderaufgaben**

- 1. Falten achsensymmetrischer Figuren (mehrere Symmetrieachsen)
- 2. Untersuchen achsensymmetrischer Figuren (mehrere Symmetrieachsen)
- 3. Untersuchen von Würfelbildern auf Achsensymmetrie
- 4. Untersuchen von Buchstaben mit mehreren Symmetrieachsen
- 5. Finden von Fehlern beim Einzeichnen von Symmetrieachsen
- 6. Einzeichnen von Symmetrieachsen in Figuren (mit Raster)
- 7. Einzeichnen von Symmetrieachsen in Figuren (ohne Raster)
- 8. Überprüfen von Vierecken auf Achsensymmetrie durch Falten
- 9. Erkennen achsensymmetrischer Figuren (mehrere Achsen) am Geobrett
- 10. Vervollständigen achsensymmetrischer Figuren am Geobrett
- 11. Sortieren von Figuren nach Anzahl der Symmetrieachsen
- 12. Begründen des Entstehens einer Figur mit mehreren Symmetrieachsen
- 13. Ergänzen zu achsensymmetrischen Figuren (an einer Achse)
- 14. Ergänzen zu achsensymmetrischen Figuren (an beiden Achsen)
- 15. Vervollständigen achsensymmetrischer Figuren auf Rasterpapier
- 16. Vervollständigen achsensymmetrischer Figuren am Geobrett

## **Übersicht über die Kopiervorlagen**

Kopiervorlage A Kopiervorlage B Kopiervorlage C

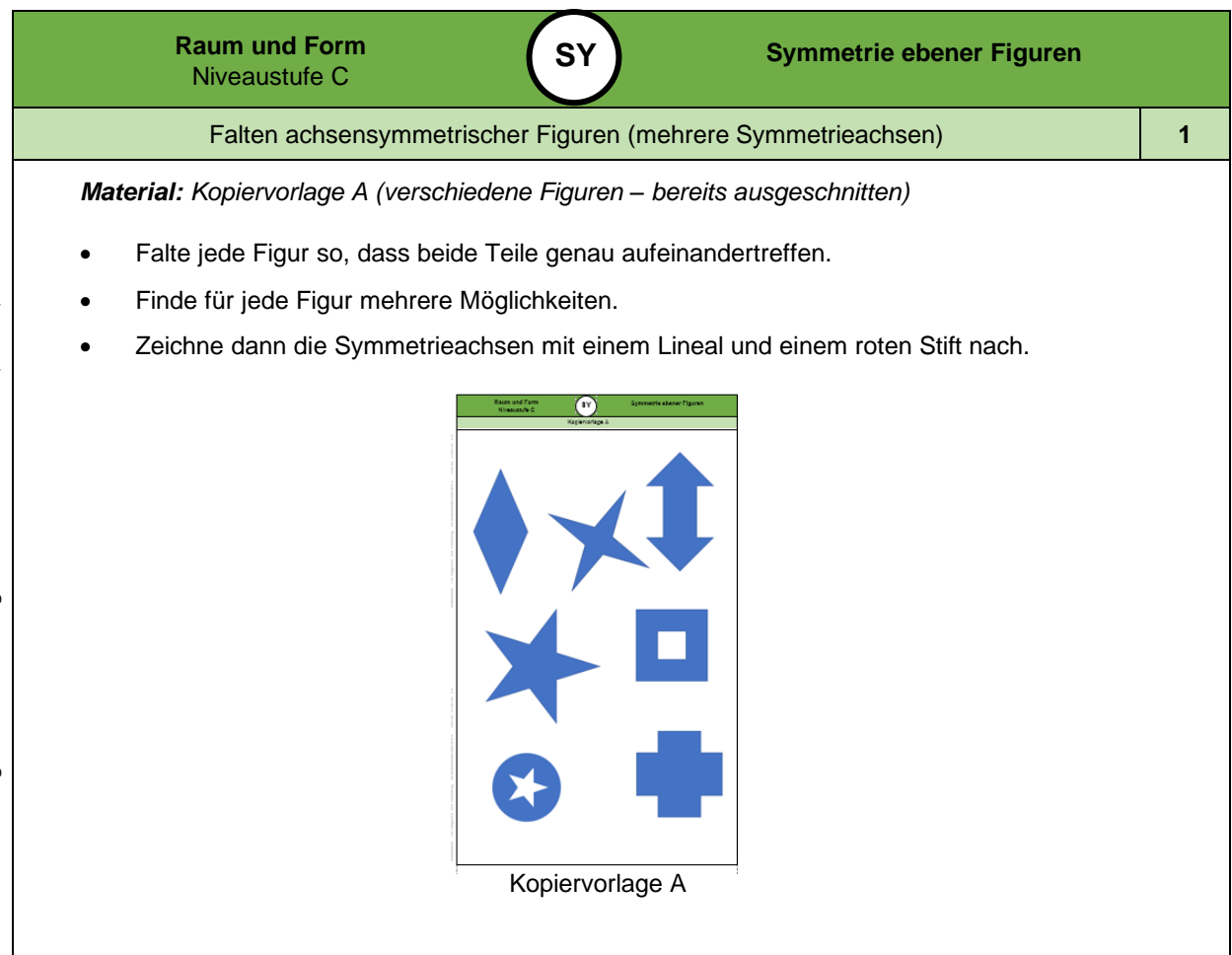

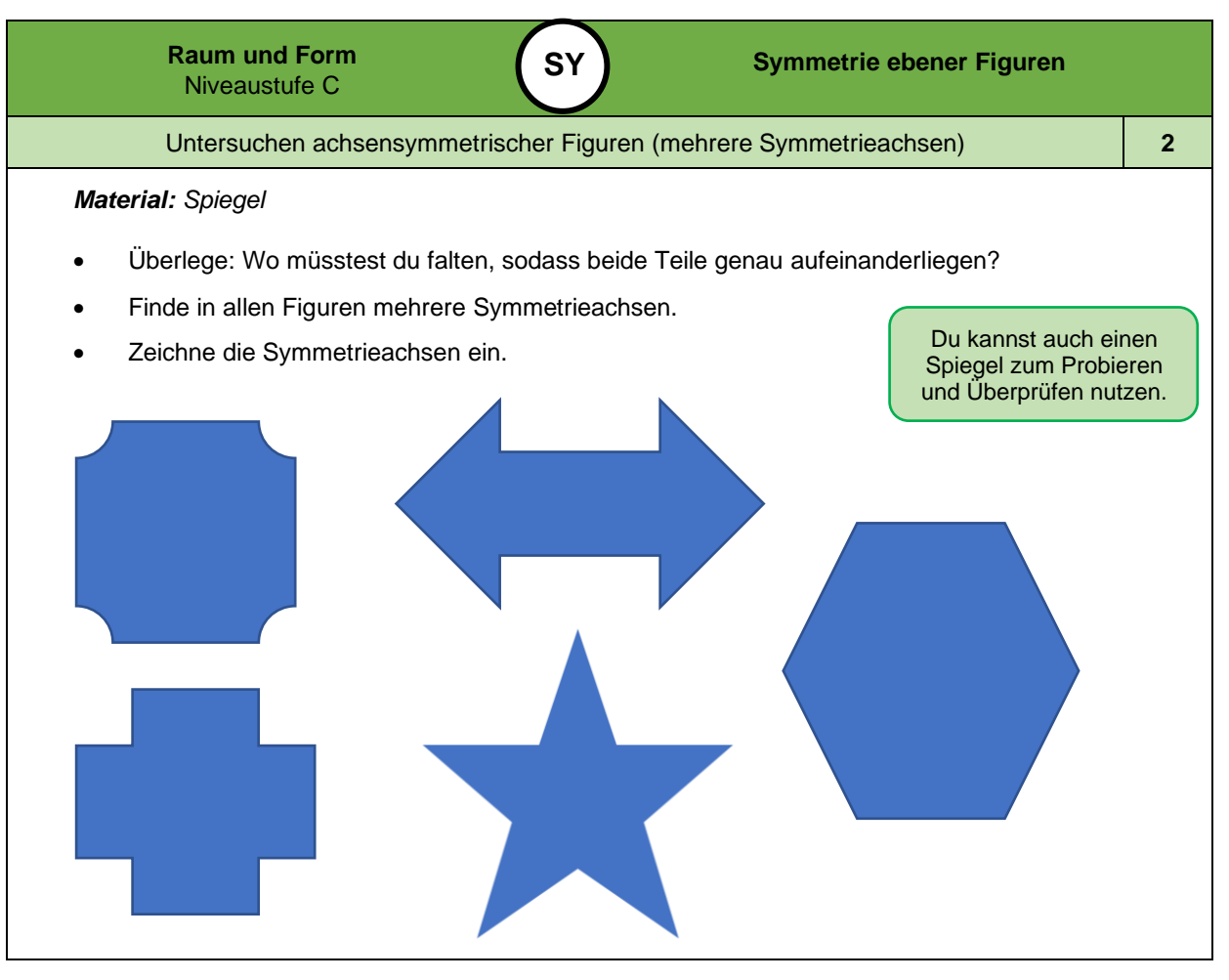

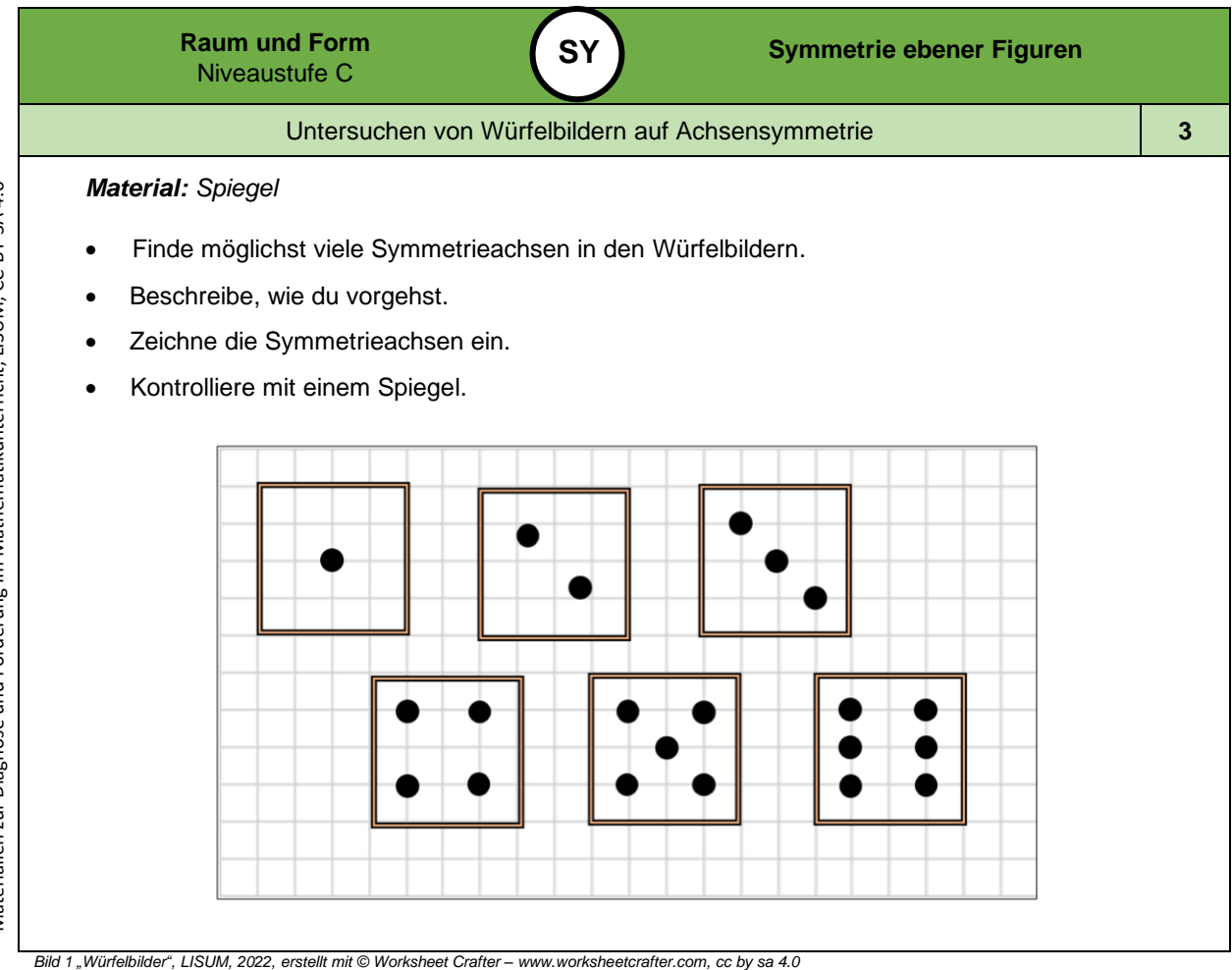

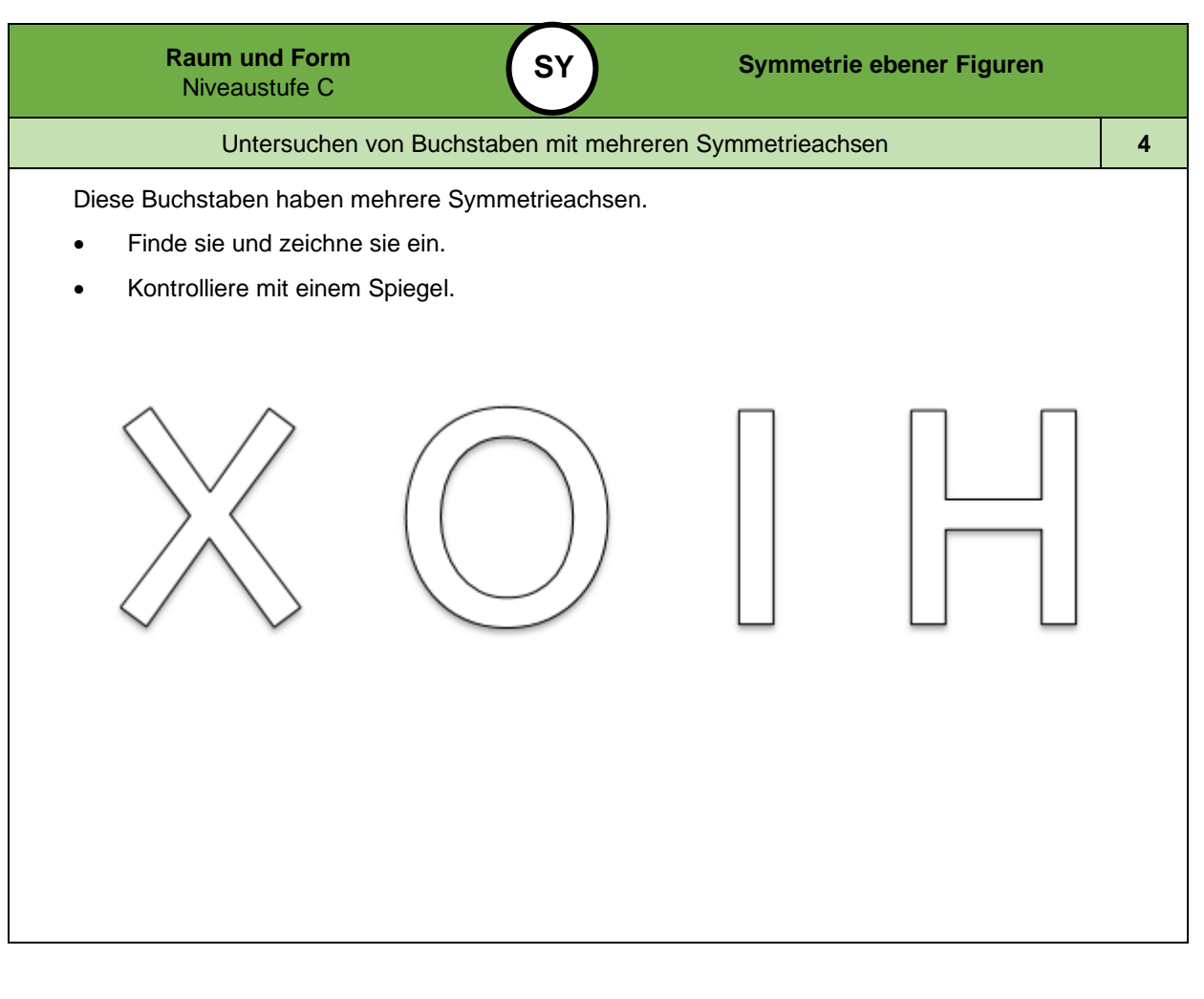

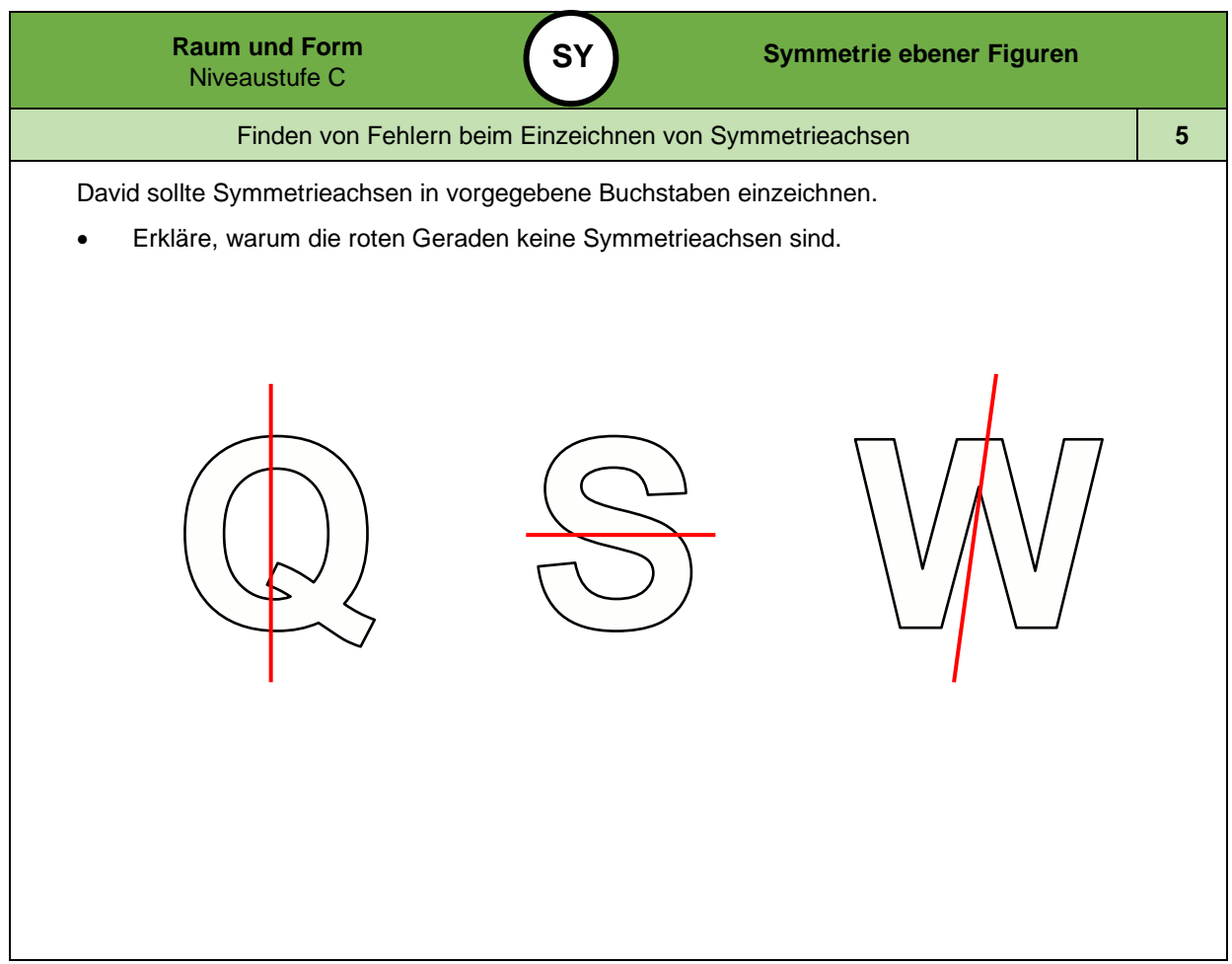

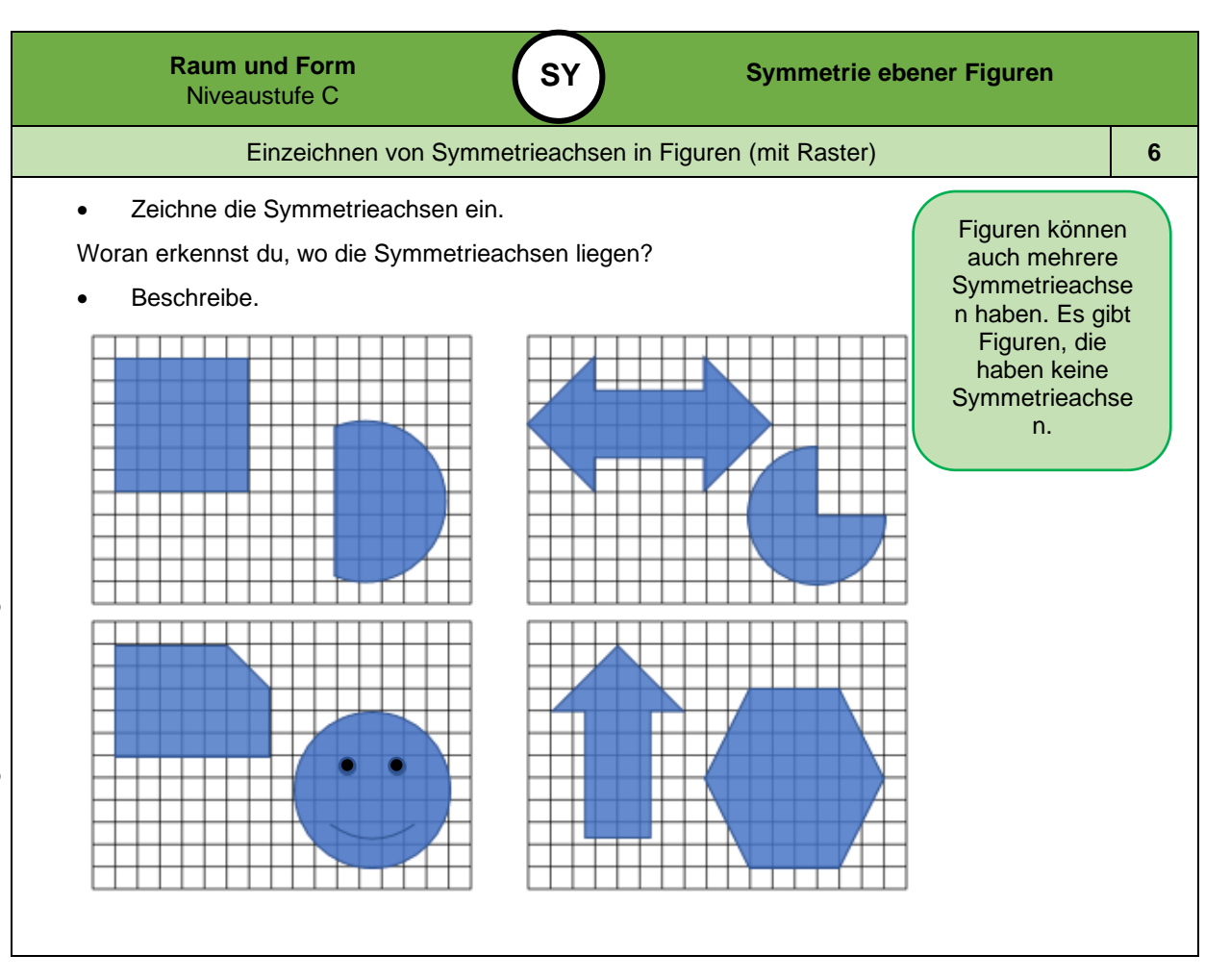

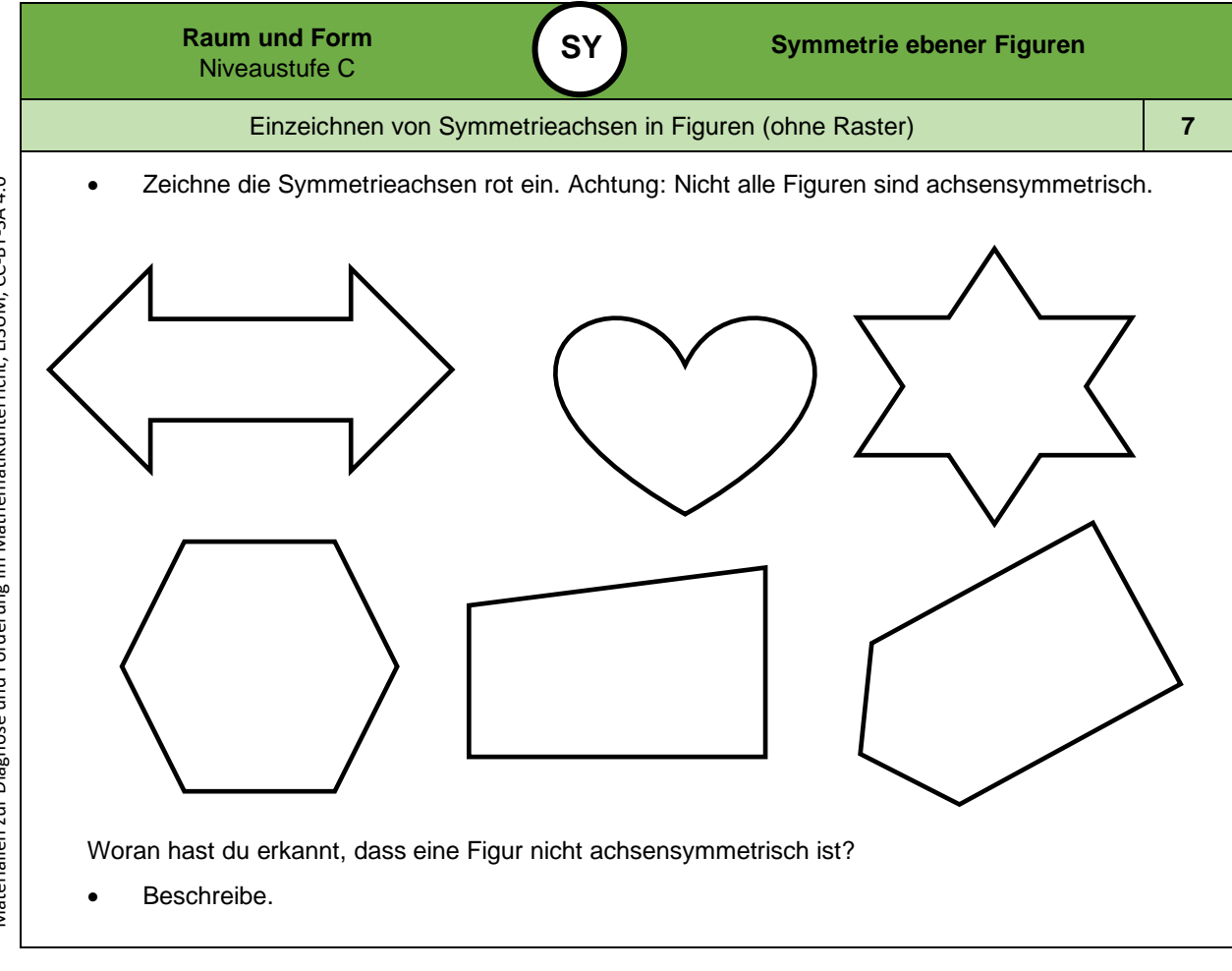

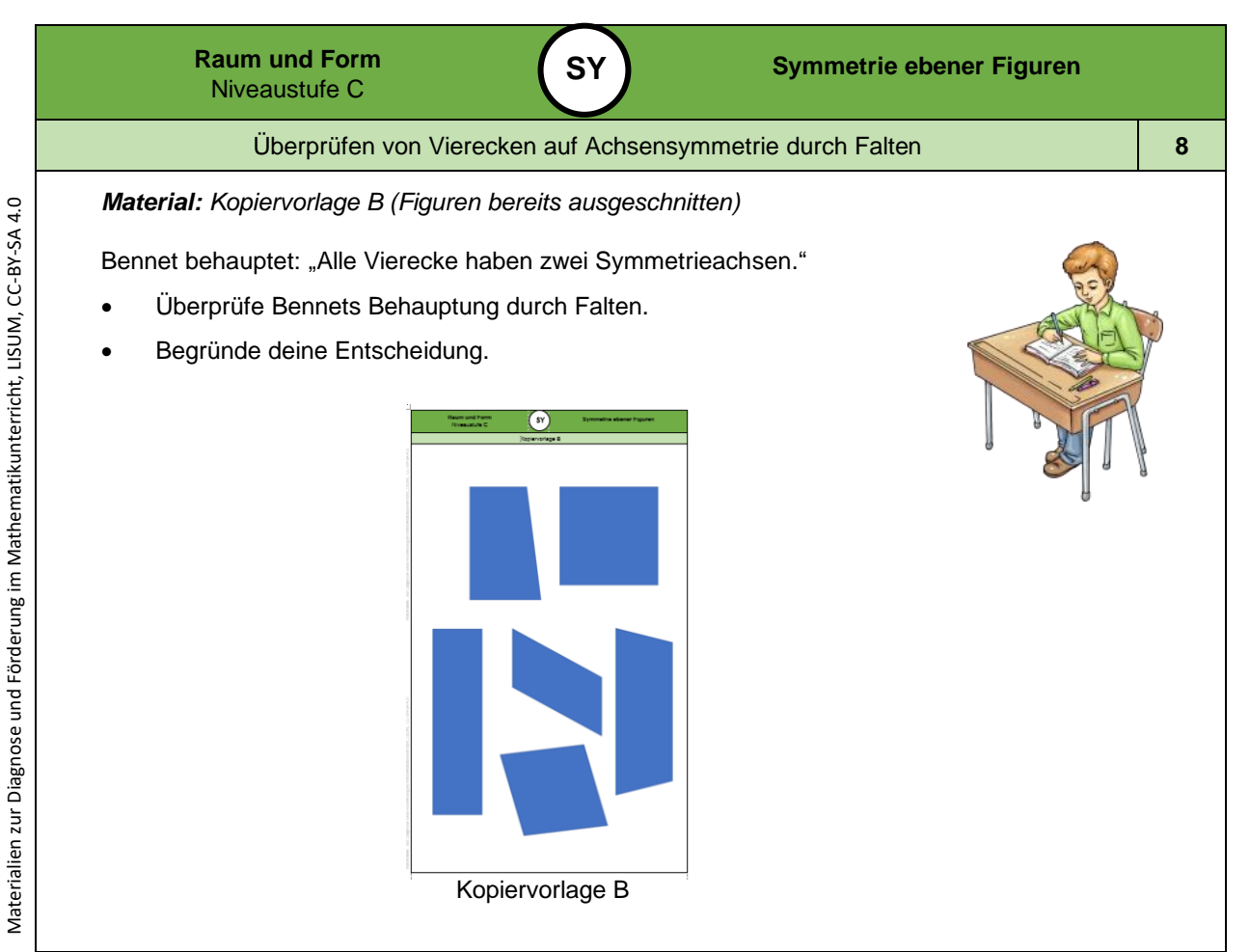

*Bild 2 "Einzelarbeit", LISUM, 2022, erstellt mit © Worksheet Crafter – [www.worksheetcrafter.com,](http://www.worksheetcrafter.com/) cc by sa 4.0*

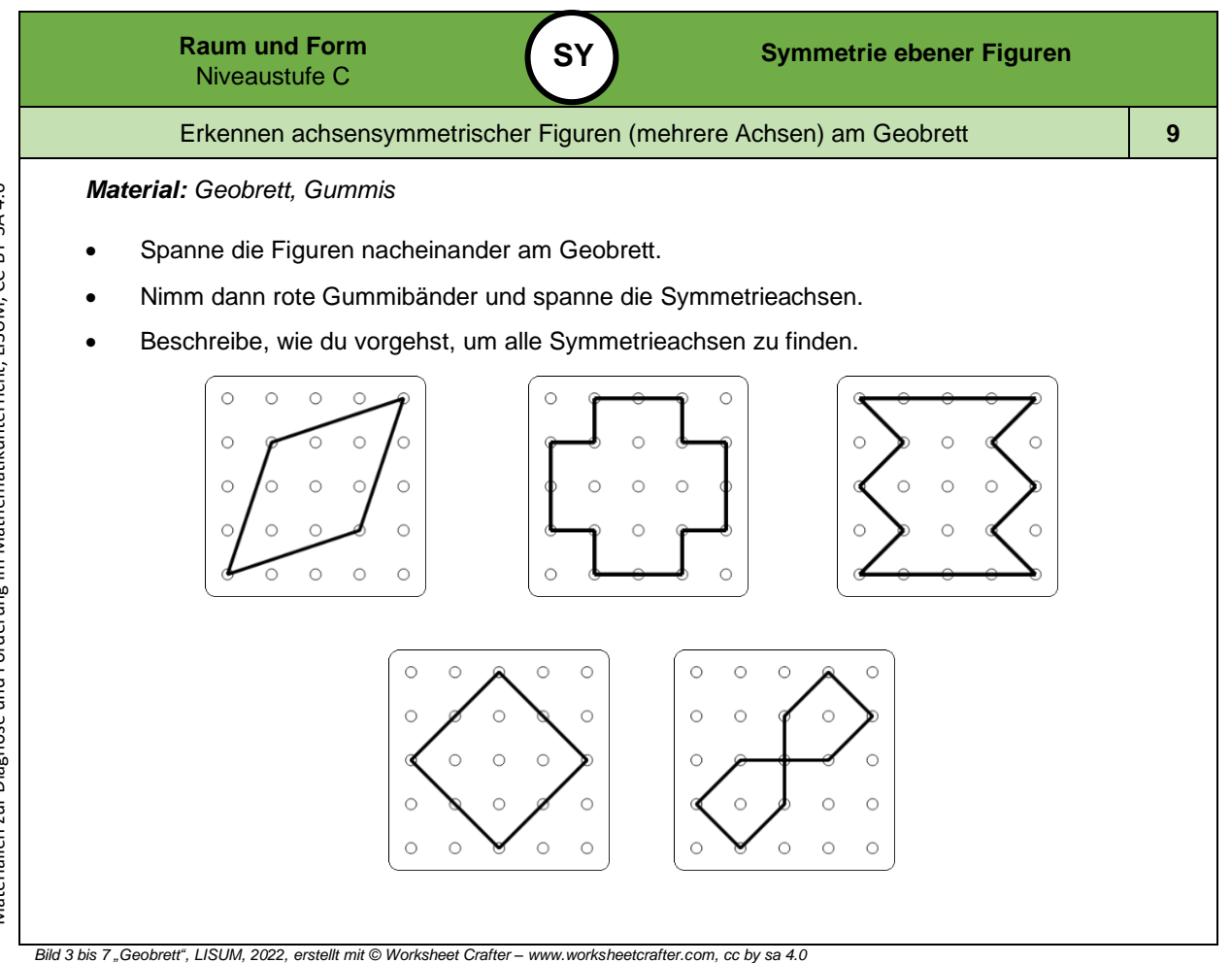

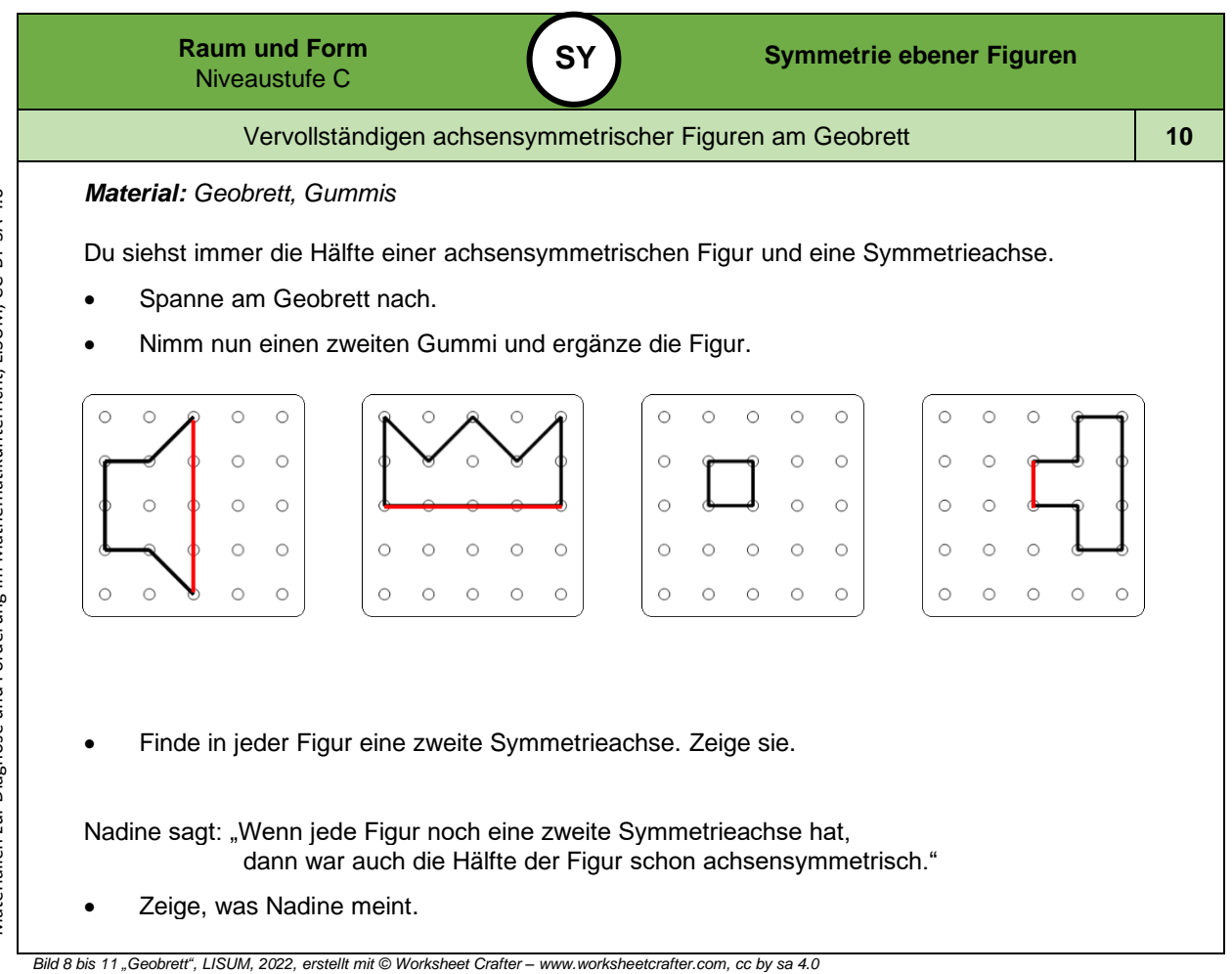

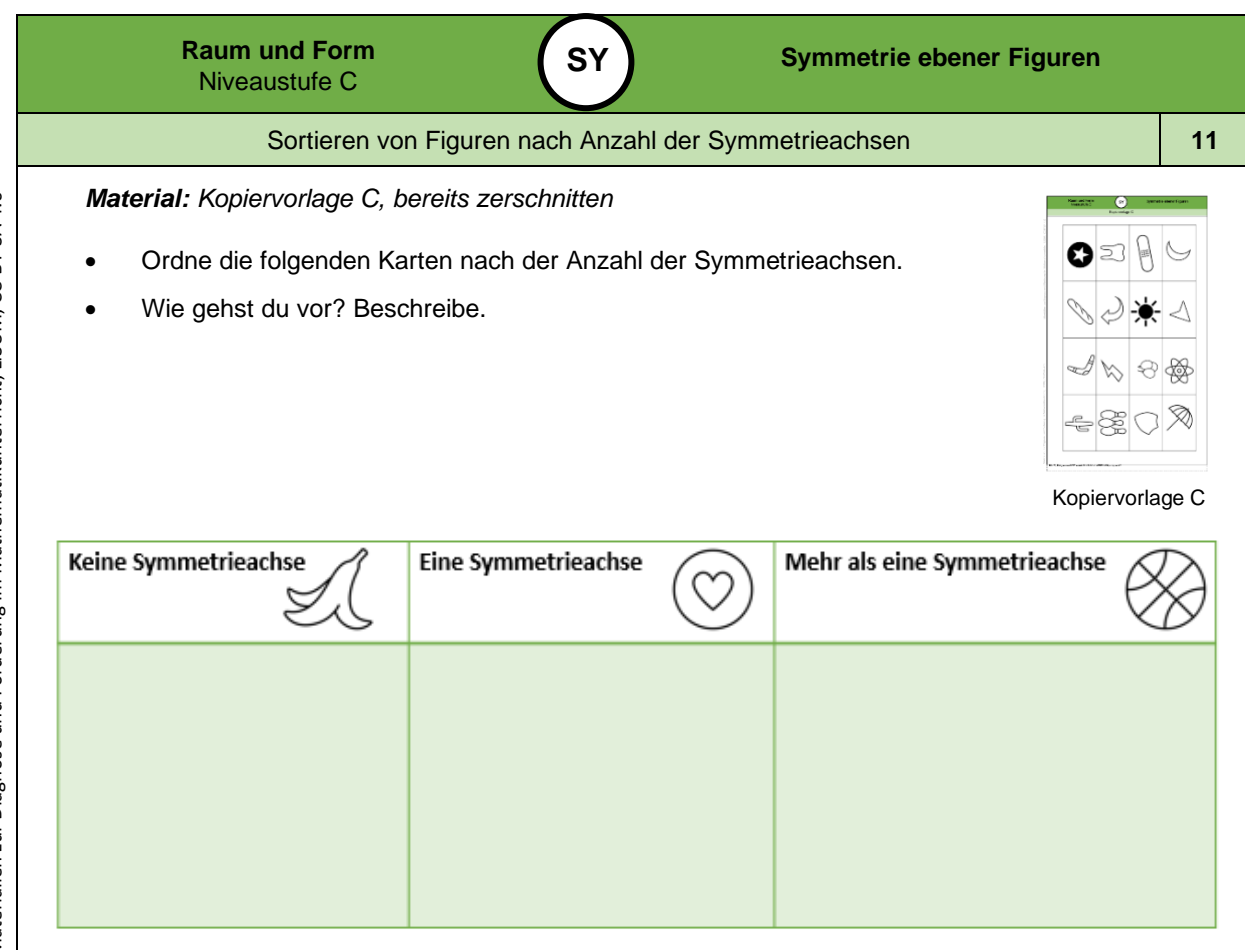

*Bild 12 bis 15 "Banane", "Herz", "Basketball", "Kopiervorlage C", LISUM, 2022, erstellt mit MS Word 16.64, cc by sa 4.0*

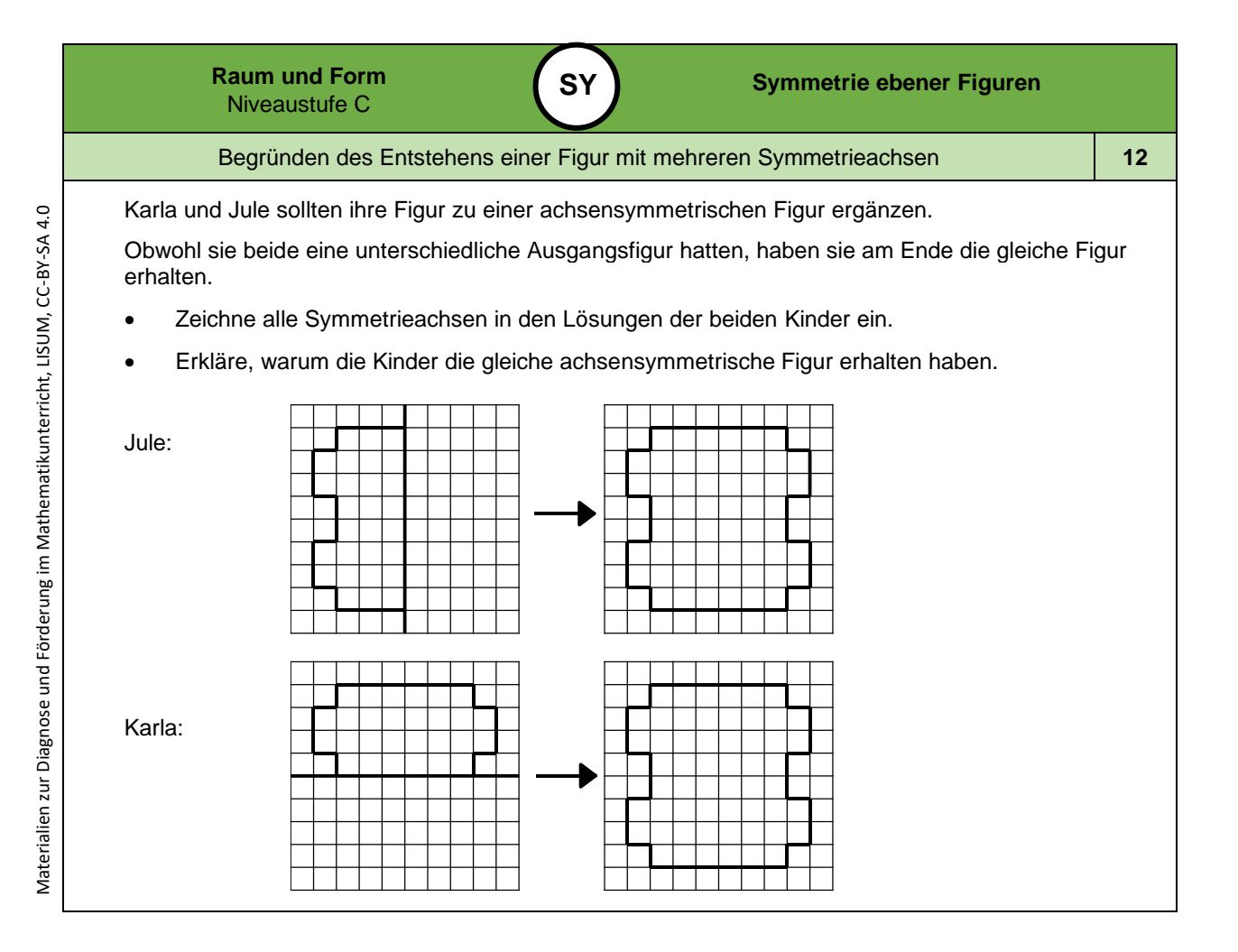

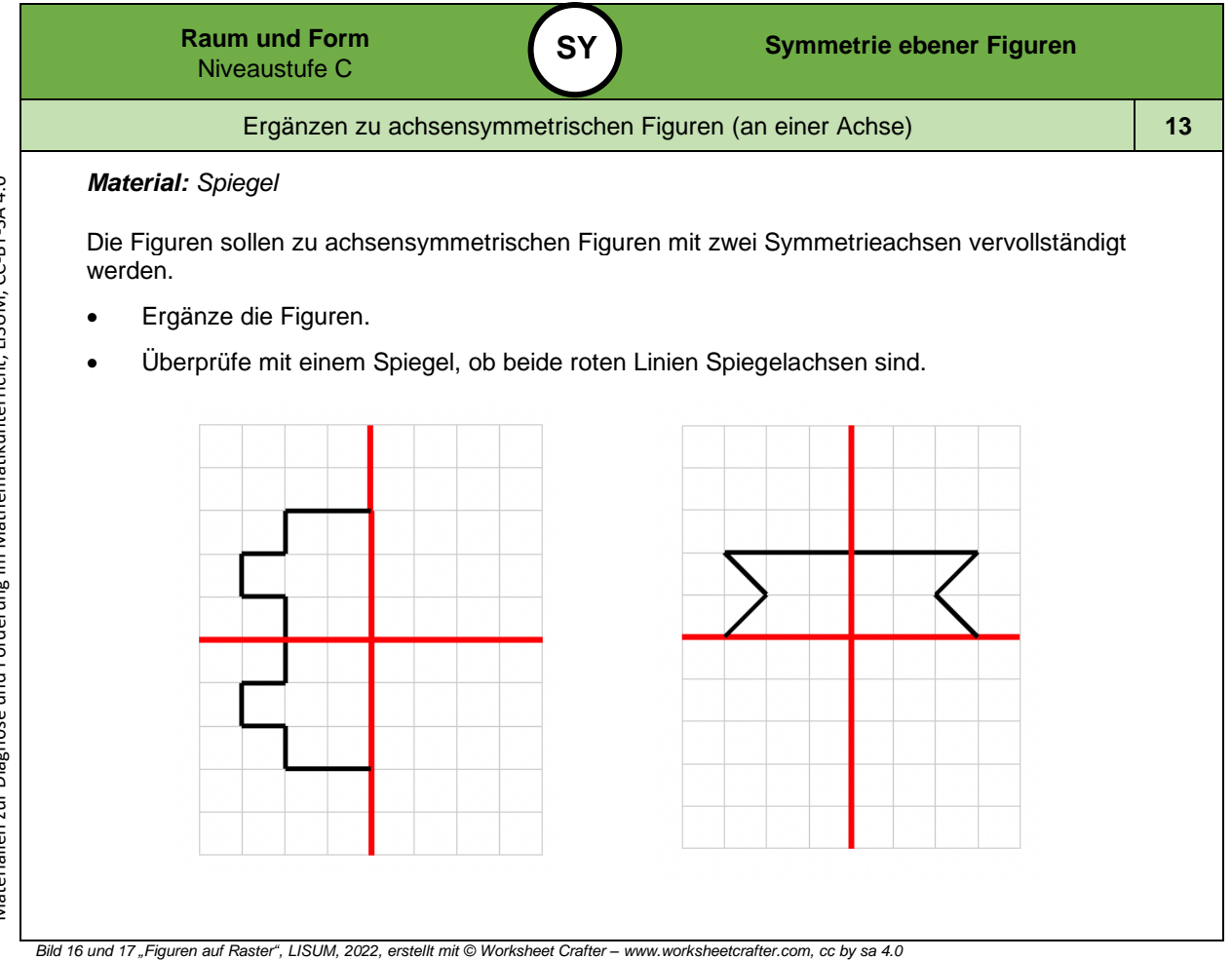

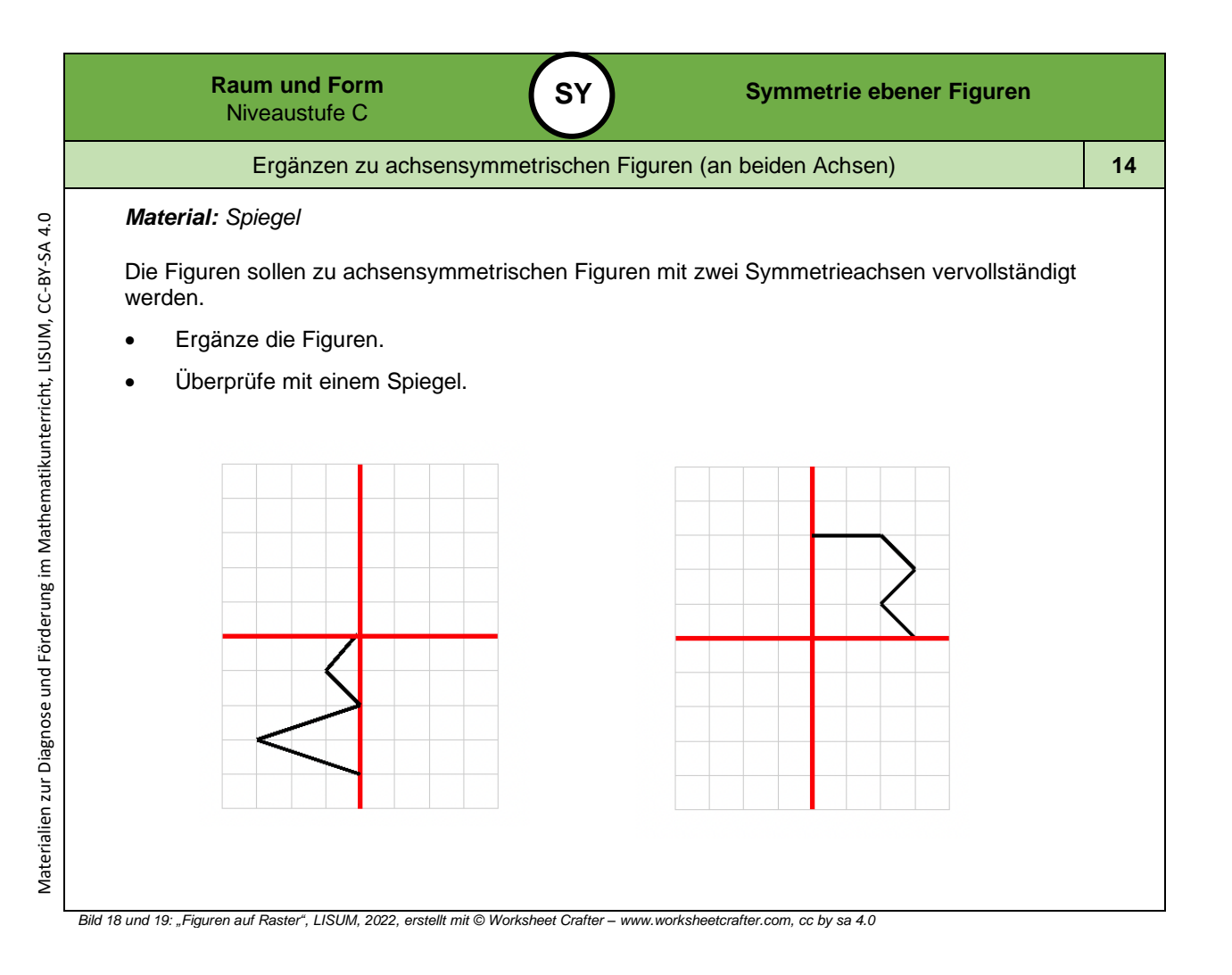

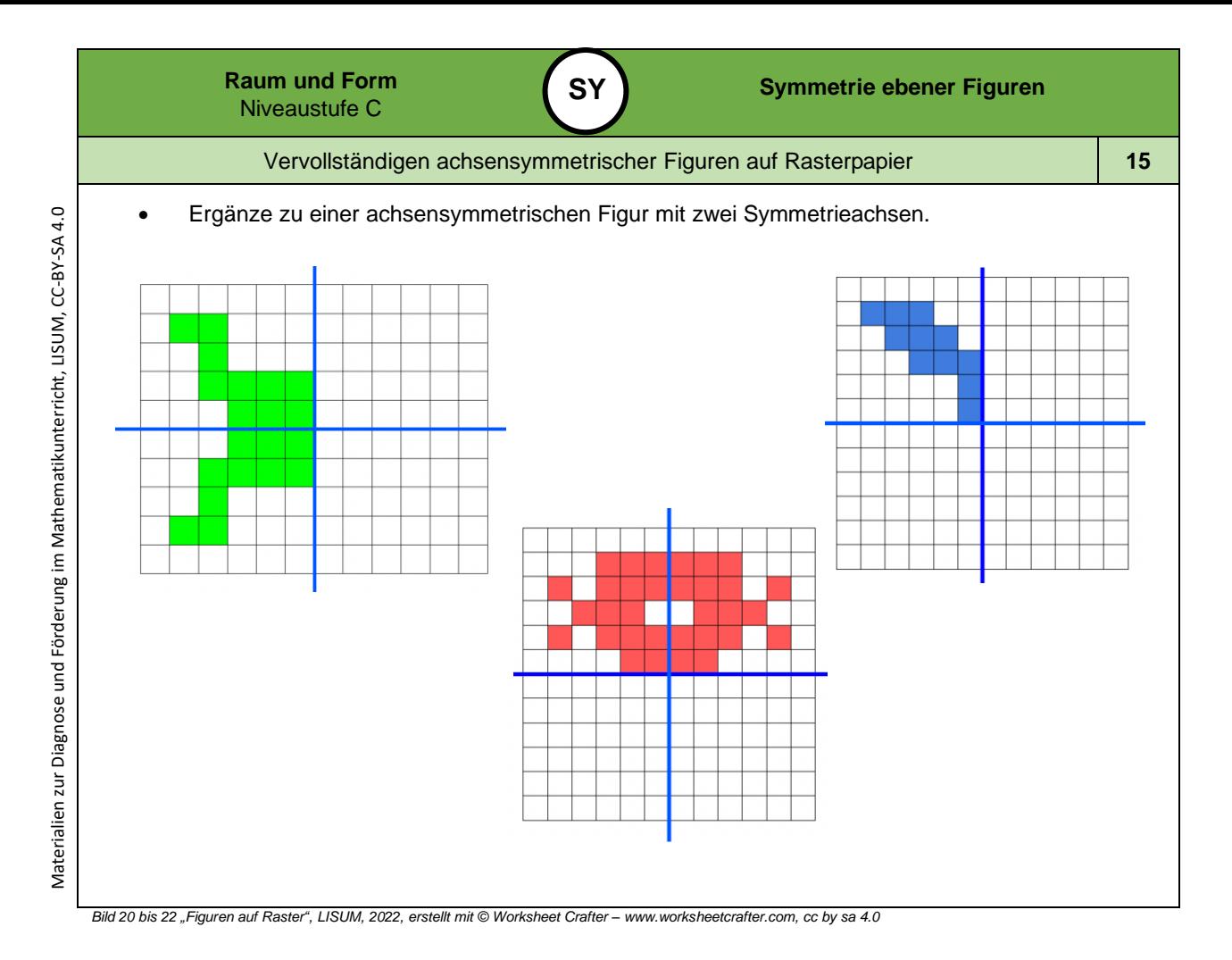

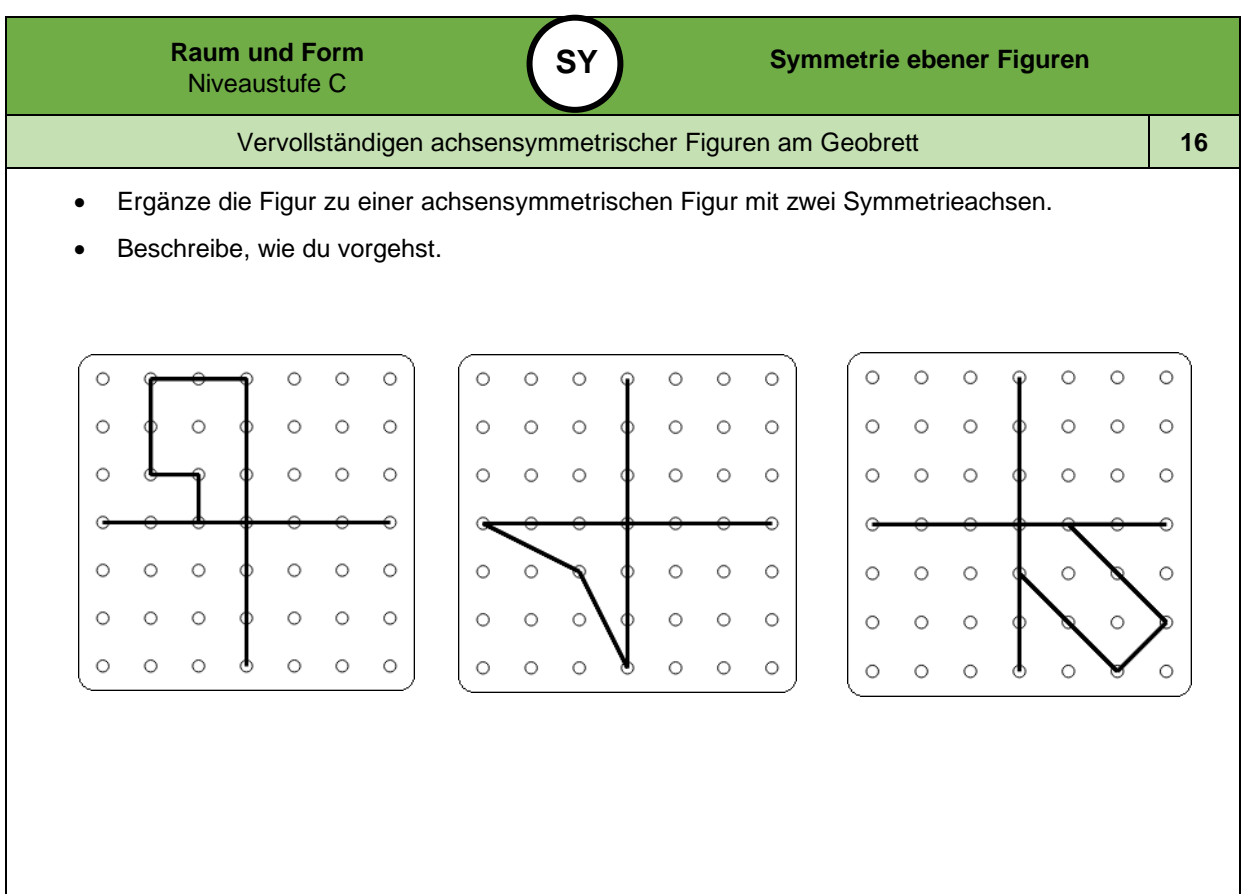

*Bild 23 bis 25 "Geobrett", LISUM, 2022, erstellt mit © Worksheet Crafter – [www.worksheetcrafter.com,](http://www.worksheetcrafter.com/) cc by sa 4.0*

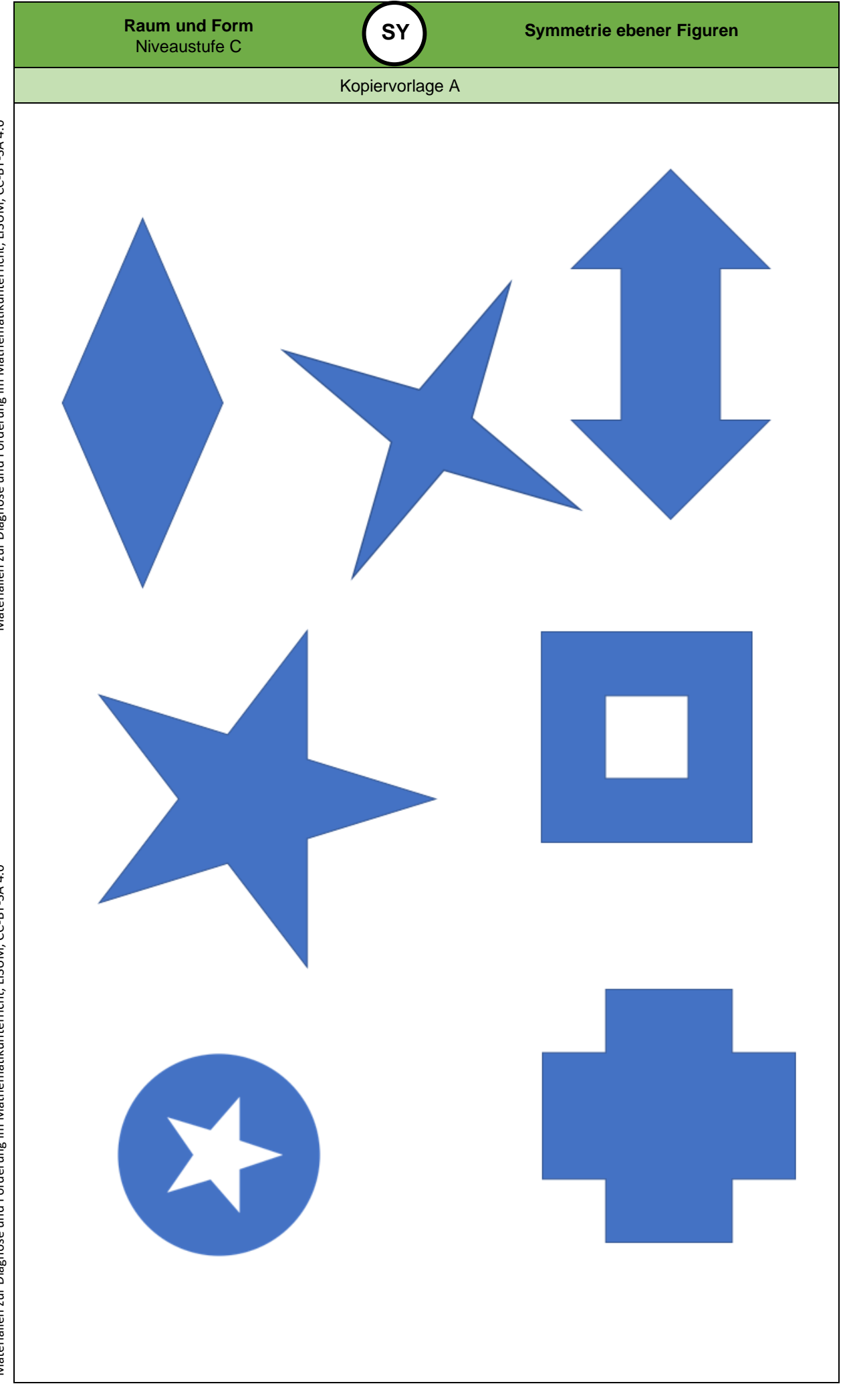

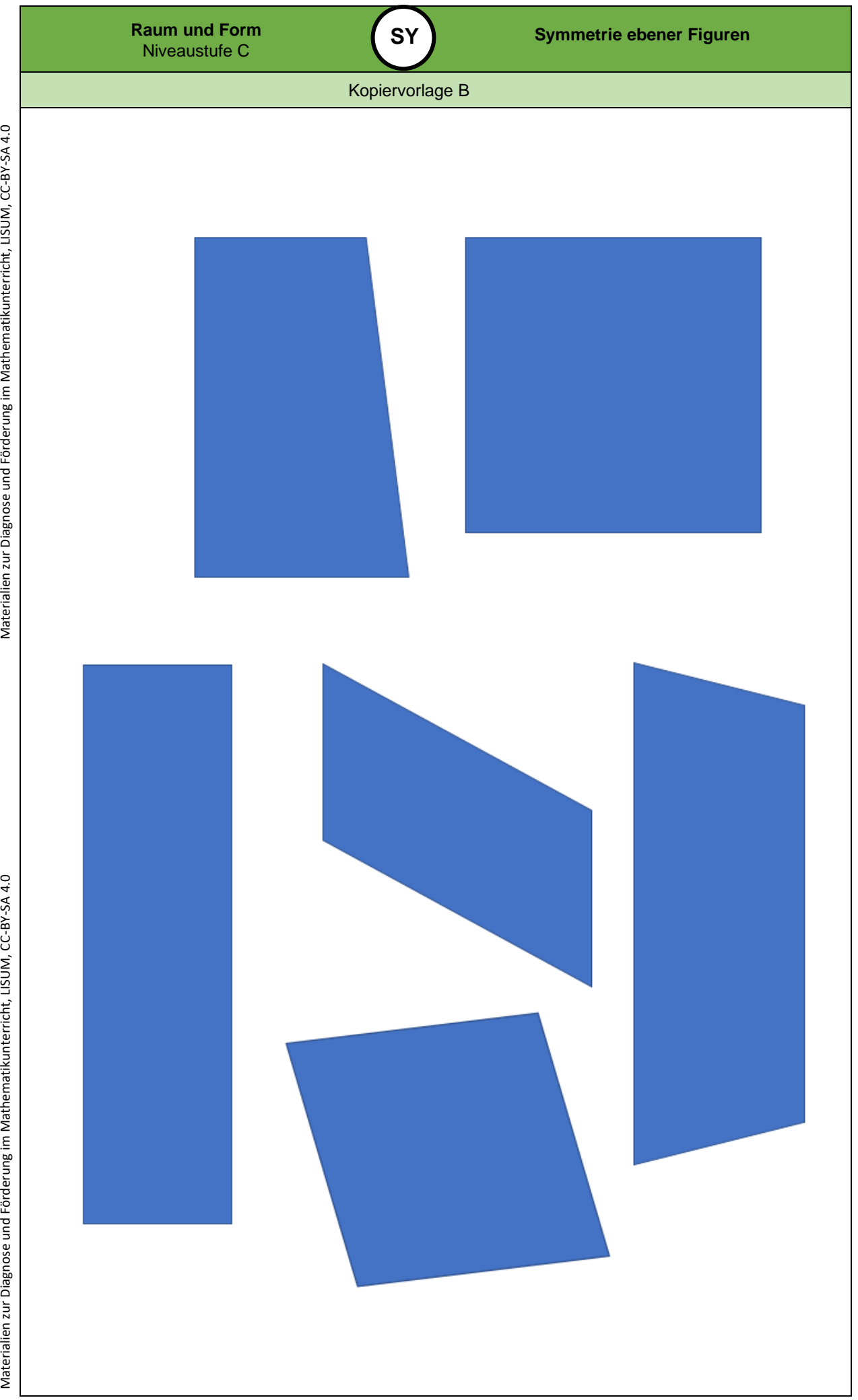

Materialien zur Diagnose und Förderung im Mathematikunterricht, LISUM, CC-BY-SA 4.0

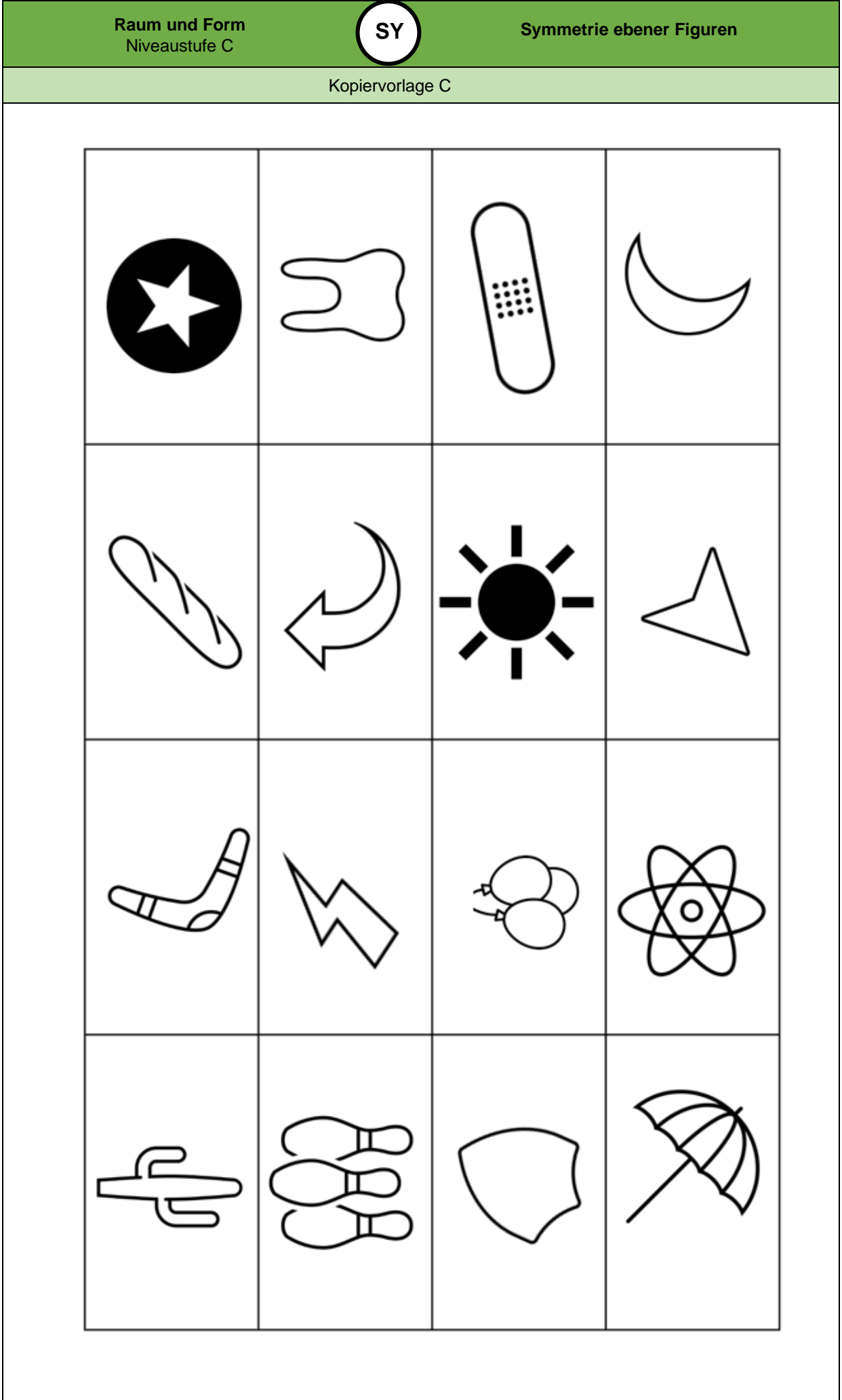